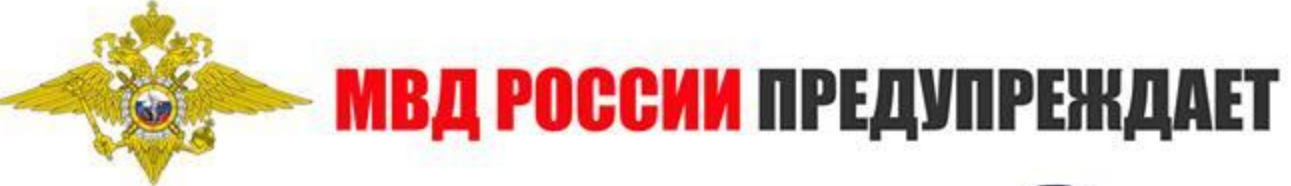

## **НЕ ОТКРЫВАЙТЕ ДВЕРЬ НЕЗНАКОМЫМ**

людям, даже если они представляются работниками социальных, газовых, электроснабжающих служб, полиции, поликлиники, ЖКХ и т.д. Перезвоните и уточните, направляли ли к Вам этого специалиста!

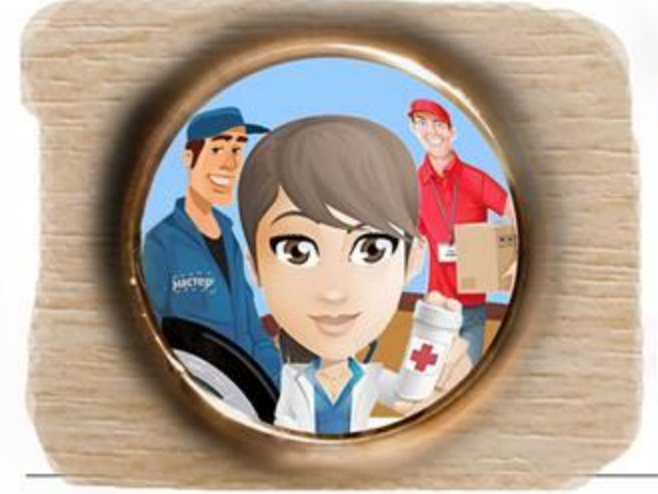

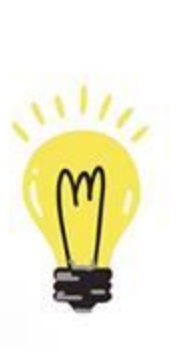

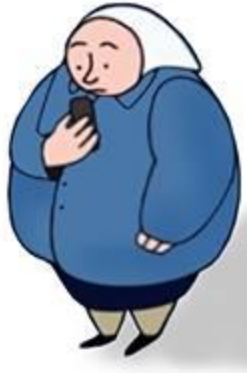

## **НЕ ДОВЕРЯЙТЕ**

если Вам звонят и сообщают, что Ваш родственник или знакомый попал в аварию, за решетку, в больницу или совершил ДТП, и теперь за него нужно внести залог, штраф, взятку, купить дорогие лекарства в общем откупиться. **Это ОБМАН!** 

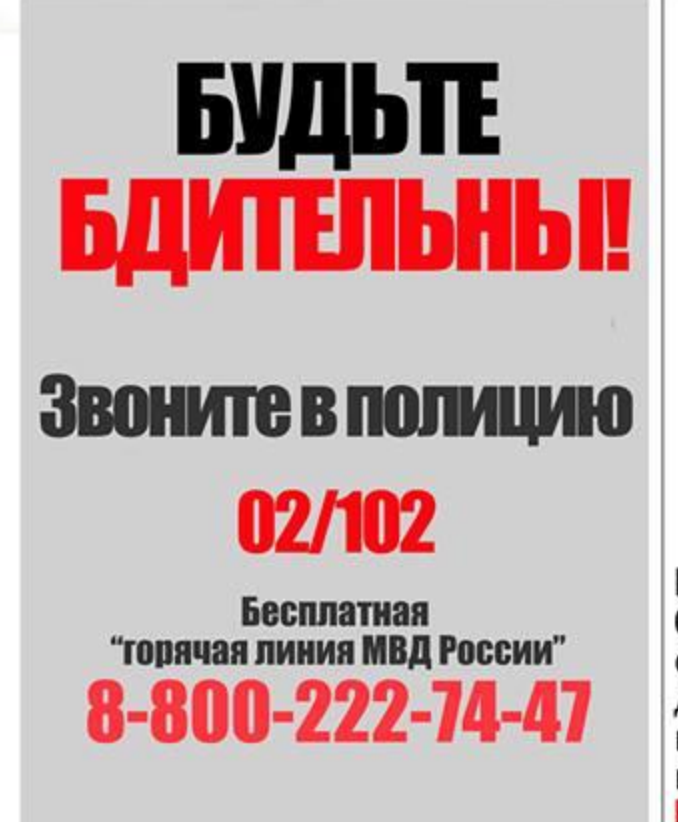

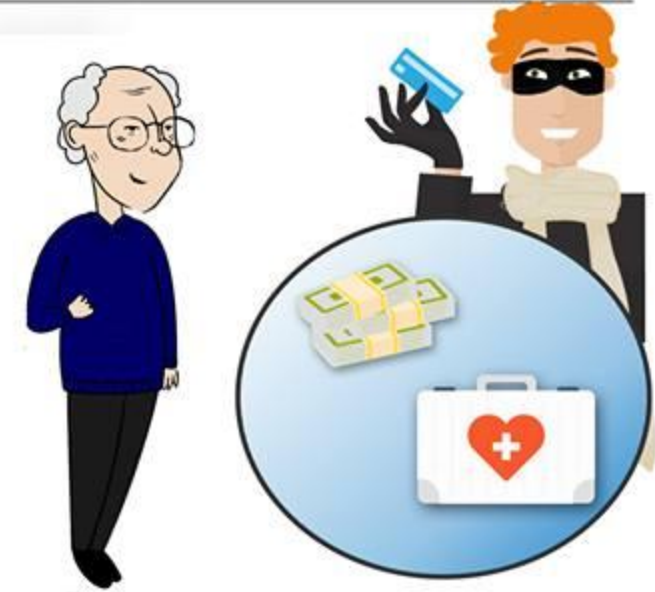

Незнакомец сообщает о выигрыше, блокировке банковской карты, о пересчете квартплаты, срочном обмене денег на дому или предлагает приобрести товары и таблетки<br>по низким "льготным" ценам? HE REPHTE - 3TO MOLUEHHWYECTROI